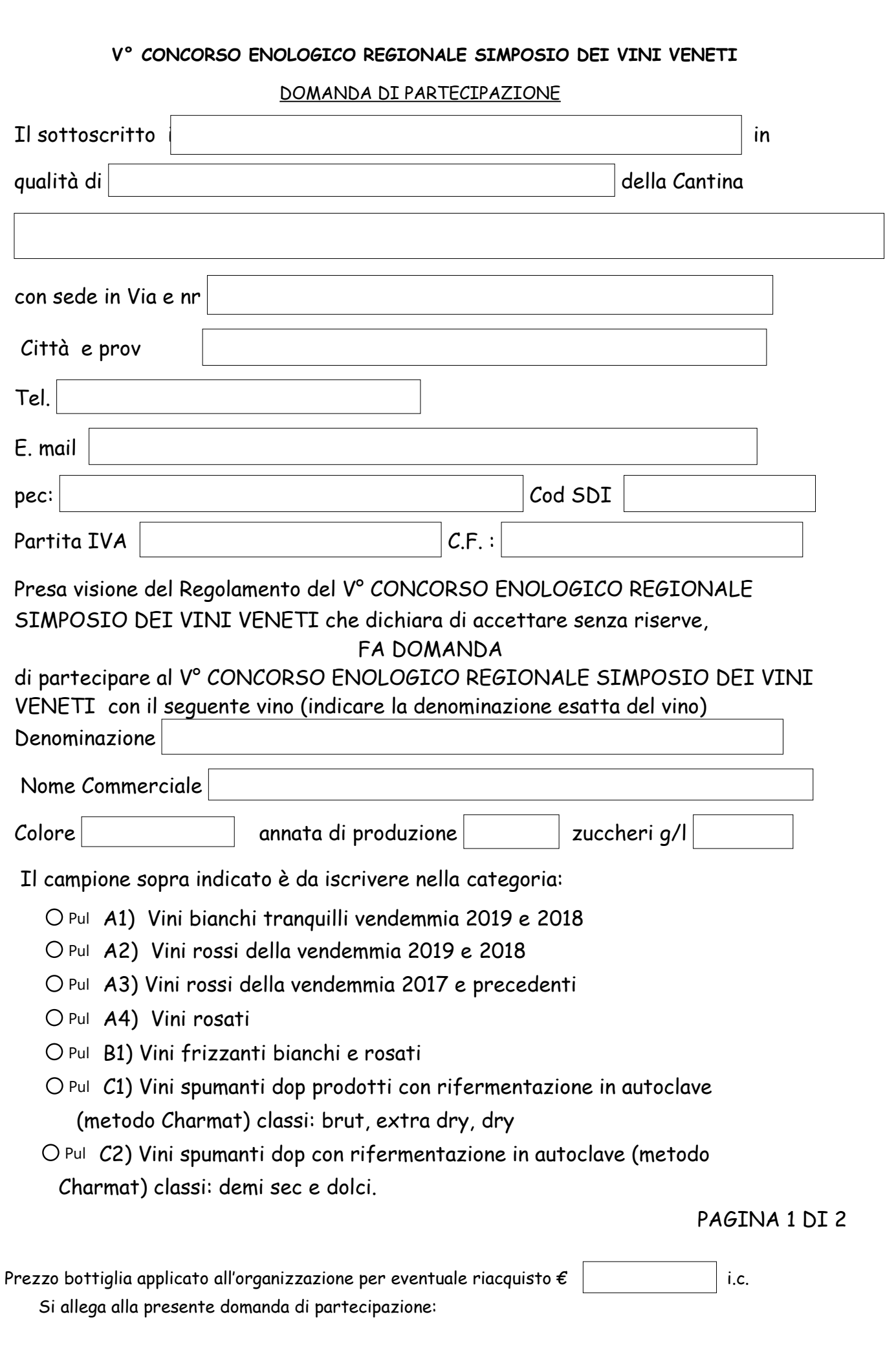

- $\circ$  n. 12 bottiglie dello stesso lotto, completamente confezionate e riunite in un unico imballaggio. Sul cartone di vino deve essere chiaramente scritto "Campione non commerciale inviato per SELEZIONE del V° CONCORSO ENOLOGICO REGIONALE SIMPOSIO DEI VINI VENETI
- o n. 3 etichette e contro-etichette identiche a quelle del vino presentato in concorso;
- o verbale di prelievo o autocertificazione redatto sul modello allegato
- o certificato di analisi rilasciato anche dal laboratorio della cantina, riportante almeno i seguenti parametri: titolo alcolometrico volumico - anidride solforosa totale – zuccheri riduttori – anidride solforosa libera – acidità totale – acidità volatile – pressione (frizzanti e spumanti). Il certificato deve riportare il nome dell'azienda e del vino;
- o per i vini a denominazione d'origine, il certificato d'idoneità rilasciato dalla struttura di controllo secondo le vigenti normative.
- o La quota d'iscrizione versata a mezzo bonifico bancario quale contributo per le spese organizzative. Alle aziende, verrà rilasciata regolare fattura. Il contributo è così determinato 1 campione € 30,50 (25,00+iva); 2 campioni € 54,90 (45,00+iva), 3 campioni € 67,10 (55,00+iva); 4 campioni € 79,30 ( 65,00+iva). **Banca Intesa IT 69 W 0306960594100000002092** intestato a Associazione Manifestazioni Popolari Villaganzerla - Via Pilastrini 36020 Castegnero (VI).
- o Scheda tecnica per l'eventuale inserimento nella "Carta dei vini" della collegata Mostra dei Vini Triveneti.

Data Timbro e Firma

Autorizzo il trattamento dei miei dati personali ai sensi "Codice in materia di protezione dei dati personali";

In fede  $\blacksquare$ 

 Acconsento che il campione presentato, venga inserito nella guida PROSIT redatta dall'Organizzazione Nazionale Assaggiatori di Vino, secondo le modalità e le linee guida emanate dall'Organizzazione stessa, che formalmente approvo e sottoscrivo.

PAGINA 2 di 2

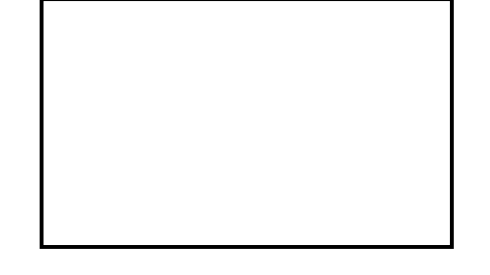